# **smock**

**DeFi Wonderland**

**Nov 01, 2021**

# **DEVELOPER DOCS**

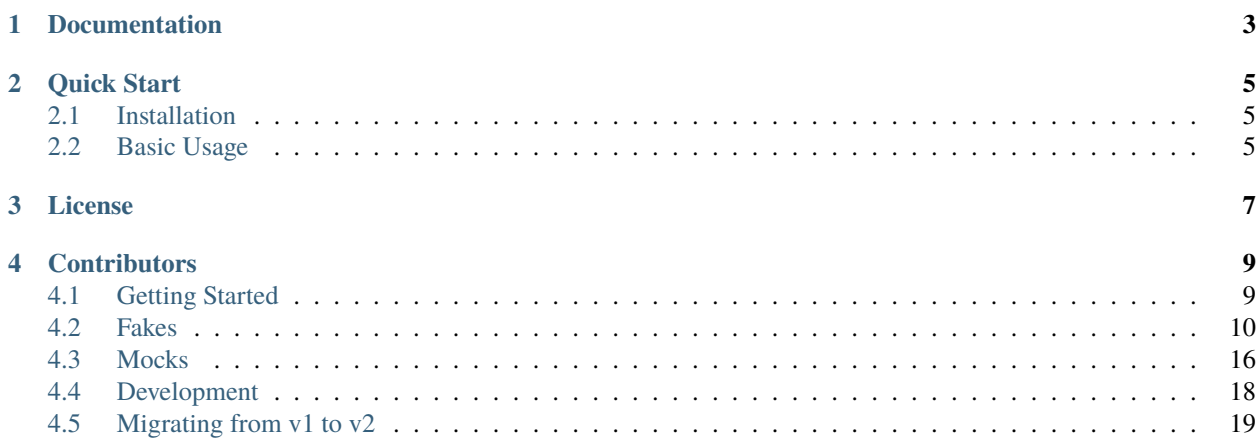

**Smock** is the **S**olidity **mock**ing library. It's a plugin for [hardhat](https://hardhat.org) that can be used to create mock Solidity contracts entirely in JavaScript (or TypeScript!). With Smock, it's easier than ever to test your smart contracts. You'll never have to write another mock contract in Solidity again.

Smock is inspired by [sinon,](https://sinonjs.org) [sinon-chai,](https://www.chaijs.com/plugins/sinon-chai) and Python's [unittest.mock.](https://docs.python.org/3/library/unittest.mock.html) Although Smock is currently only compatible with [hardhat,](https://hardhat.org) we plan to extend support to other testing frameworks like [Truffle.](https://www.trufflesuite.com/)

If you wanna chat about the future of Solidity Mocking, join our [Discord!](https://discord.com/invite/22RQcJjau9)

- Get rid of your folder of "mock" contracts and **just use JavaScript**.
- Keep your tests **simple** with a sweet set of chai matchers.
- Fully compatible with TypeScript and TypeChain.
- Manipulate the behavior of functions on the fly with **fakes**.
- Modify functions and internal variables of a real contract with **mocks**.
- Make **assertions** about calls, call arguments, and call counts.
- We've got extensive documentation and a complete test suite.

# **ONE**

# **DOCUMENTATION**

<span id="page-6-0"></span>Detailed documentation can be found [here.](https://smock.readthedocs.io)

**TWO**

# **QUICK START**

# <span id="page-8-1"></span><span id="page-8-0"></span>**2.1 Installation**

You can install Smock via npm or yarn:

```
npm install @defi-wonderland/smock
```
# <span id="page-8-2"></span>**2.2 Basic Usage**

Smock is dead simple to use. Here's a basic example of how you might use it to streamline your tests.

```
...
import { FakeContract, smock } from '@defi-wonderland/smock';
chai.should(); // if you like should syntax
chai.use(smock.matchers);
describe('MyContract', () => {
    let myContractFake: FakeContract<MyContract>;
    beforeEach(async () => {
        ...
        myContractFake = await smock.fake('MyContract');
    });
    it('some test', () \Rightarrow {
        myContractFake.bark.returns('woof');
        ...
        myContractFake.bark.atCall(0).should.be.calledWith('Hello World');
    });
});
```
# **THREE**

# **LICENSE**

<span id="page-10-0"></span>Smock is released under the MIT license. Feel free to use, modify, and/or redistribute this software as you see fit. See the [LICENSE](https://github.com/defi-wonderland/smock/blob/main/LICENSE) file for more information.

**FOUR**

# **CONTRIBUTORS**

<span id="page-12-0"></span>Maintained with love by [Optimism PBC](https://optimism.io) and [DeFi Wonderland.](https://defi.sucks) Made possible by viewers like you.

# <span id="page-12-1"></span>**4.1 Getting Started**

# **4.1.1 Installation**

yarn

npm

```
yarn add --dev @defi-wonderland/smock
```

```
npm install --save-dev @defi-wonderland/smock
```
# **4.1.2 Required Config for Mocks**

[Mocks](./mocks.html) allow you to manipulate any variable inside of a smart contract. If you'd like to use mocks, you **must** update your hardhat.config.<js/ts>file to include the following:

JavaScript

TypeScript

```
// hardhat.config.js
... // your plugin imports and whatnot go here
module.exports = {
  ... // your other hardhat settings go here
  solidity: {
    ... // your other Solidity settings go here
    settings: {
      outputSelection: {
        "*": {
          "*": ["storageLayout"]
        }
      }
    }
```
(continues on next page)

(continued from previous page)

} }

```
// hardhat.config.js
... // your plugin imports and whatnot go here
const config = {
  ... // your other hardhat settings go here
 solidity: {
    ... // your other Solidity settings go here
    settings: {
      outputSelection: {
        "*": {
          "*": ["storageLayout"]
        }
      }
    }
  }
}
export default config
```
# <span id="page-13-0"></span>**4.2 Fakes**

# **4.2.1 What are fakes?**

Fakes are JavaScript objects that emulate the interface of a given Solidity contract. You can use fakes to customize the behavior of any public method or variable that a smart contract exposes.

# **4.2.2 When should I use a fake?**

Fakes are a powerful tool when you want to test how a smart contract will interact with other contracts. Instead of initalizing a full-fledged smart contract to interact with, you can simply create a fake that can provide pre-programmed responses.

Fakes are especially useful when the contracts that you need to interact with are relatively complex. For example, imagine that you're testing a contract that needs to interact with another (very stateful) contract. Without smock, you'll probably have to:

- 1. Deploy the contract you need to interact with.
- 2. Perform a series of transactions to get the contract into the relevant state.
- 3. Run the test.
- 4. Do this all over again for each test.

This is annoying, slow, and brittle. You might have to update a bunch of tests if the behavior of the other contract ever changes. Developers usually end up using tricks like state snapshots and complex test fixtures to get around this problem. Instead, you can use smock:

1. Create a fake.

- 2. Make your fake return the value you want it to return.
- 3. Run the test.

#### **4.2.3 Using fakes**

#### **Initialization**

```
Initialize with a contract name
```

```
const myFake = await smock.fake('MyContract');
```
#### **Initialize with a contract ABI**

```
const myFake = await smock.fake([{ ... } ]);
```
#### **Initialize with a contract factory**

```
const myContractFactory = await hre.ethers.getContractFactory('MyContract');
const myFake = await smock.fake(myContractFactory);
```
#### **Initialize with a contract instance**

```
const myContractFactory = await hre.ethers.getContractFactory('MyContract');
const myContract = await myContractFactory.deploy();
const myFake = await smock.fake(myContract);
```
#### **Take full advantage of typescript and typechain**

const myFake = await smock.fake<MyContract>('MyContract');

#### **Options**

```
await smock.fake('MyContract', { ... }); // how to use
// options
{
 address?: string; // initialize fake at a specific address
 provider?: Provider; // initialize fake with a custom provider
}
```
#### **Signing transactions**

Every fake comes with a wallet property in order to make easy to sign transactions

myContract.connect(myFake.wallet).doSomething();

#### **Making a function return**

#### **Returning with the default value**

myFake.myFunction.returns();

#### **Returning a fixed value**

myFake.myFunction.returns(42);

#### **Returning a struct**

```
myFake.getStruct.returns({
  valueA: 1234,
  valueB: false,
});
```
#### **Returning an array**

```
myFake.myFunctionArray.returns([1, 2, 3]);
```
#### **Returning a dynamic value**

```
myFake.myFunction.returns(() => {
  if (Math.random() < 0.5) {
   return 0;
 } else {
    return 1;
  }
});
```
#### **Returning a value based on arguments**

myFake.myFunction.whenCalledWith(123).returns(456);

```
await myFake.myFunction(123); // returns 456
```
#### **Returning a value with custom logic**

```
myFake.getDynamicInput.returns(arg1 => arg1 * 10);
```

```
await myFake.getDynamicInput(123); // returns 1230
```
#### **Returning at a specific call count**

```
myFake.myFunction.returnsAtCall(0, 5678);
myFake.myFunction.returnsAtCall(1, 1234);
await myFake.myFunction(); // returns 5678
```
await myFake.myFunction(); // returns 1234

#### **Making a function revert**

#### **Reverting with no data**

```
myFake.myFunction.reverts();
```
#### **Reverting with a string message**

myFake.myFunction.reverts('Something went wrong');

#### **Reverting with bytes data**

```
myFake.myFunction.reverts('0x12341234');
```
#### **Reverting at a specific call count**

```
myFake.myFunction.returns(1234);
myFake.myFunction.revertsAtCall(1, 'Something went wrong');
await myFake.myFunction(); // returns 1234
await myFake.myFunction(); // reverts with 'Something went wrong'
await myFake.myFunction(); // returns 1234
```
#### **Reverting based on arguments**

```
myFake.myFunction.returns(1);
myFake.myFunction.whenCalledWith(123).reverts('Something went wrong');
await myFake.myFunction(); // returns 1
await myFake.myFunction(123); // reverts with 'Something went wrong'
```
#### **Resetting function behavior**

#### **Resetting a function to original behavior**

myFake.myFunction().reverts();

await myFake.myFunction(); // reverts

myFake.reset();

await myFake.myFunction(); // returns 0

#### **Asserting call count**

#### **Any number of calls**

expect(myFake.myFunction).to.have.been.called;

#### **Called once**

expect(myFake.myFunction).to.have.been.calledOnce;

#### **Called twice**

expect(myFake.myFunction).to.have.been.calledTwice;

#### **Called three times**

expect(myFake.myFunction).to.have.been.calledThrice;

### **Called N times**

expect(myFake.myFunction).to.have.callCount(123);

#### **Asserting call arguments**

#### **Called with specific arguments**

expect(myFake.myFunction).to.have.been.calledWith(123, true, 'abcd');

#### **Called with struct arguments**

```
expect(myFake.myFunction).to.have.been.calledWith({
  myData: [1, 2, 3, 4],
 myNestedStruct: {
    otherValue: 5678
  }
});
```
#### **Called at a specific call index with arguments**

```
expect(myFake.myFunction.atCall(2)).to.have.been.calledWith(1234, false);
```
#### **Called once with specific arguments**

expect(myFake.myFunction).to.have.been.calledOnceWith(1234, false);

#### **Asserting call order**

#### **Called before other function**

expect(myFake.myFunction).to.have.been.calledBefore(myFake.myOtherFunction);

#### **Called after other function**

expect(myFake.myFunction).to.have.been.calledAfter(myFake.myOtherFunction);

#### **Called immediately before other function**

expect(myFake.myFunction).to.have.been.calledImmediatelyBefore(myFake.myOtherFunction);

#### **Called immediately after other function**

expect(myFake.myFunction).to.have.been.calledImmediatelyAfter(myFake.myOtherFunction);

#### **Querying call arguments**

#### **Getting arguments at a specific call index**

expect(myFake.myFunction.getCall(0).args[0]).to.be.gt(50);

#### **Manipulating fallback functions**

#### **Modifying the** fallback **function**

myFake.fallback.returns();

#### **Modifying the** receive **function**

myFake.receive.returns();

# <span id="page-19-0"></span>**4.3 Mocks**

### **4.3.1 What are mocks?**

Mocks are extensions to smart contracts that have all of the functionality of a [fake](./fakes.html) with some extra goodies. Behind every mock is a real smart contract (with actual Solidity code!) of your choosing. You can **modify the behavior of functions like a fake**, or you can leave the functions alone and calls will pass through to your actual contract code. And, with a little bit of smock magic, you can even **modify the value of variables within your contract**!

### **4.3.2 When should I use a mock?**

Generally speaking, mocks are more advanced versions of [fakes.](./fakes.html) Mocks are most effectively used when you need *some* behavior of a real smart contract but still want the ability to modify things on the fly.

One powerful feature of a mock is that you can modify the value of variables within the smart contract. You could, for example, use this feature to test the behavior of a function that changes behavior depending on the value of a variable.

### **4.3.3 Using mocks**

**Initialization**

**Initialize with a contract name**

```
const myContractFactory = await smock.mock('MyContract');
const myContract = await myContractFactory.deploy(...);
```
#### **Take full advantage of typescript and typechain**

```
await smock.mock<MyContract__factory>('MyContract');
```
#### **Options**

```
await smock.mock('MyContract', { ... }); // how to use
```
// options {

}

provider?: Provider; // initialize mock with a custom provider

#### **Using features of fakes**

Mocks can use any feature available to fakes. See the documentation of [fakes](./fakes.html) for more information.

#### **Call through**

#### **Calls go through to contract by default**

```
await myMock.add(10);
await myMock.count(); // returns 10
myMock.count.returns(1);
await myMock.count(); // returns 1
```
#### **Manipulating variables**

**Warning:** This is an experimental feature and it is subject to API changes in the near future

#### **Setting the value of a variable**

await myMock.setVariable('myVariableName', 1234);

#### **Setting the value of a struct**

```
await myMock.setVariable('myStruct', {
 valueA: 1234,
 valueB: true,
});
```
#### **Setting the value of a mapping (won't affect other keys)**

```
await myMock.setVariable('myMapping', {
 myKey: 1234
});
```
#### **Setting the value of a nested mapping**

```
await myMock.setVariable('myMapping', {
 myChildMapping: {
    myKey: 1234
  }
});
```
# <span id="page-21-0"></span>**4.4 Development**

#### **4.4.1 Code**

Open an issue or a PR, we will try to see it asap.

### **4.4.2 Docs**

In order to continue developing the docs, you will first need to install the needed dependencies locally by running:

yarn

npm

```
yarn docs:install
```

```
npm run docs:install
```
Then you can run the sphinx autobuild to see your changes live:

yarn

npm

yarn docs:watch

npm run docs:watch

# <span id="page-22-0"></span>**4.5 Migrating from v1 to v2**

[DeFi Wonderland](https://github.com/defi-wonderland) and [Optimism](https://github.com/ethereum-optimism) have decided to join forces with our shady-super-coder's magic to launch a new and improved version of the mocking library you

We know the breaking changes on the API will make you do some leg work, but we promise it is going to be totally worth it!

Also, special thanks to the Optimism team for recognizing our work and allowing us to host the new library on our Github organization (this marks our first public release )

Smock V2 focuses mainly on:

- API improvements
- Call arguments expectations
- Custom chai matchers
- Type extensions with generics
- Fakes and Mocks division
- Documentation

#### **4.5.1 Before upgrading**

If using Typescript, we highly recommend using [Typechain](https://github.com/ethereum-ts/TypeChain) in order to take full advantage of the type extensions we provide. If you decide not to, you can still follow along by using the type Contract from ethers or any.

With Typechain:

```
import { FakeContract } from '@defi-wonderland/smock';
import { CookieEater } from '@typechained';
let cookieEater: FakeContract<CookieEater>; // will extend all of the CookieEater method.
\rightarrowtypes
```
Without Typechain:

```
import { FakeContract } from '@defi-wonderland/smock';
import { Contract } from 'ethers';
let cookieEater: FakeContract<Contract>; // will extend all of the CookieEater method.
\rightarrowtypes
```
# **4.5.2 Installation**

Uninstall the old package

yarn

npm

yarn remove @eth-optimism/smock

npm uninstall @eth-optimism/smock

Install the new one

yarn

npm

yarn add --dev @defi-wonderland/smock

npm install --save-dev @defi-wonderland/smock

### **4.5.3 New concepts**

Instead of having Mock and Smod objects, now we use Fakes and Mocks.

- **Fakes** are empty contracts that emulate a given interface. All of their functions can be watched and pre-programmed. When calling a function of a fake, by default, it will return the return type zero-state.
- **Mocks** are deployed contract wrappers that have all of the fake's functionality and even more. Because they are actually deployed contract, they can have actual logic inside that can be called through. And because they have a storage, internal variable values can be overwritten

# **4.5.4 API changes**

### **Smockit initialization**

Before:

```
import { ethers } from 'hardhat';
import { smockit } from '@eth-optimism/smock';
const myContractFactory = await ethers.getContractFactory('MyContract');
const myContract = await myContractFactory.deploy(...);
const myMockContract = await smockit(myContract);
```
After:

```
import { smock } from '@defi-wonderland/smock';
import { MyContract } from '@typechained';
```
const myFakeContract = await smock.fake<MyContract>('MyContract');

#### **Returns**

Before:

myMockContract.smocked.myFunction.will.return.with('Some return value!');

After:

myFakeContract.myFunction.returns('Some return value!');

#### **Asserting call count**

Before:

expect(myMockContract.smocked.myFunction.calls.length).to.equal(1);

After:

expect(myFakeContract.myFunction).to.be.calledOnce;

#### **Asserting call data**

Before:

```
expect(MyMockContract.smocked.myFunction.calls.length).to.equal(1);
expect(MyMockContract.smocked.myFunction.calls[0]).to.deep.equal(['Something', 123]);
```
After:

expect(myFakeContract.myFunction).to.be.calledOnceWith('Something', 123);

#### **Reverting**

Before:

```
myMockContract.smocked.myFunction.will.revert();
myMockContract.smocked.myOtherFunction.will.revert.with('Some error');
```
After:

```
myFakeContract.myFunction.reverts();
myFakeContract.myOtherFunction.reverts('Some error');
```
### **Creating a modifiable contract**

Before:

```
import { ethers } from 'hardhat';
import { smoddit } from '@eth-optimism/smock';
const myModifiableContractFactory = await smoddit('MyContract');
const myModifiableContract = await MyModifiableContractFactory.deploy(...);
```
After:

```
import { MyContract } from '@typechained';
import { MockContract, MockContractFactory, smock } from '@defi-wonderland/smock';
const myMockContractFactory: MockContractFactory<MyContract> = await smock.mock(
˓→'MyContract');
const myMockContract: MockContract<MyContract> = await myMockContractFactory.deploy(...);
```
#### **Modifying a contract variable value**

Before:

```
await myModifiableContract.smodify.put({
  _myInternalVariable: 1234
});
```
After:

await myMockContract.setVariable('\_myInternalVariable', 1234);

# **4.5.5 And more. . .**

Smock V2 contains plenty of new features, you can check them all out in the docs!